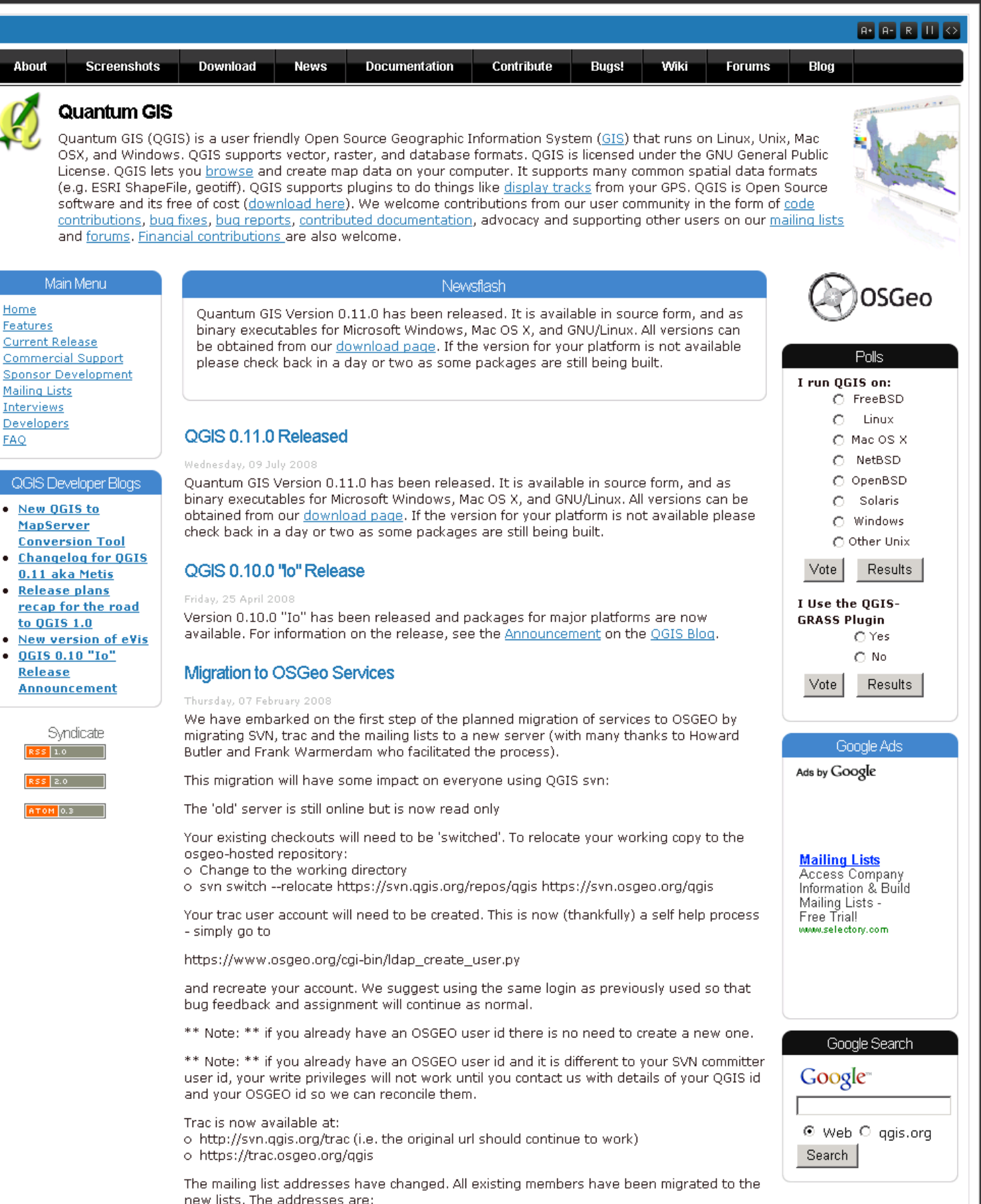

o "qgis-developer": qgis-developer@lists.osgeo.org

or regis-developer regis-developer@ilsts<br>or "qgis-user": qgis-user@lists.osgeo.org<br>or "qgis-doc": qgis-doc@lists.osgeo.org

Home

EAQ

QGIS

Map

RSS RSS **AT** 

 $\ddot{\phantom{0}}$ 

 $\bullet$ 

 $\bullet$ 

- 
- o "qgis-commit": qgis-commit@lists.osgeo.org
- o "qgis-trac": qgis-trac@lists.osgeo.org

After some consideration we decided not to keep the mailing list archives for qgis-commits and ggis-trac since this info is readily available in SVN and the trac web interface.

Over the coming weeks we will be working to migrate the http://qgis.org web site and wiki too. No doubt there will be some small hiccups as we carry out these changes. We will try to keep the disruptions to a minimum and trust that you will find the updated service offerings reliable and easier to use.

QGIS 0.9.1 Released

Sunday, 06 January 2008

Version 0.9.1 has been released and packages for major platforms are now available. For information on the release, see the Announcement on the OGIS Blog.

## $\mathsf{More} \dots$

- · QGIS 0.9.0 Released
- · QGIS 0.8.1 Released
- Nominations Open for QGIS Project Steering Committee
- Request for comments on QGIS website<br>  $<<$  Start  $<$  Prev 1 2 3 4 5 6 7 8 9 10 Next  $>$  End  $>>$

Results 1 - 8 of 86

## Micro Resources

Bandwidth for QGIS downloads is sponsored by Micro Resources - Find out more about our Web Site and MapServer hosting plans for your site.

Joomla Template by Joomlashack